**AutoCAD Free License Key Free For PC [Updated] 2022**

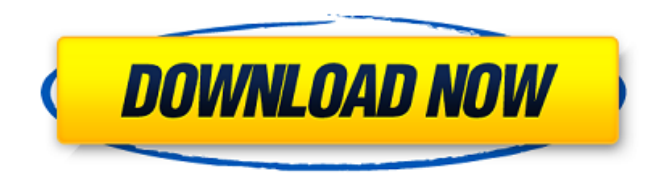

## **AutoCAD Crack + Keygen**

Ad The first commercially available CAD programs were graphic programs that produced bitmapped graphics files for a host computer. Among the first such programs was a 2D CAD program called Archigraphics released in 1981 by John Harsanyi. In 1982, another graphic program, Pro/ENGINEER, was released by Engelhard Corp. and it used a WYSIWYG (What you see is what you get) graphics editor to allow an engineer to lay out a 2D schematic or a 3D model, for example, and then view that model in context in an internal graphics window or in a separate window on the host computer. A CAD program like Archigraphics or Pro/ENGINEER would then produce a graphics file that could be viewed on the host computer by a laser printer or other display device. However, these first generation CAD programs were mostly limited to the creation of static drawings of rigid bodies. The use of the word "static" in the context of these graphic programs meant that a schematic or model could not move or interact with other static elements. For example, a top view of a house or other structure could not rotate around a fixed base. The first WYSIWYG CAD programs improved on this by supporting a constrained wireframe-style rendering (similar to, though more sophisticated than, a legacy Milkshape program), but they still couldn't do all the things that traditional CAD programs could do. The next step in the evolution of CAD was the addition of a 3D modeling capability. By the early 1990s, industry leader CadSoft Corp. had introduced several 3D CAD programs that had both the static model and moving model capabilities required to do real design. By the mid 1990s, the top five CAD software companies (Adina, Herman Miller, AutoDesk, Microstation and DAS/CAD) were well established in the design software market. CadSoft was acquired by Avid Technology (now part of Avid Inc.) in 1993. Ad From Autodesk: "AutoCAD began its life in 1984 as a 3D CAD application for the Apple Macintosh. In 1991, the first Windows-based AutoCAD was released for the original IBM PC. In 1995, the technology for AutoCAD was applied to the Windows platform and the first Windows-based AutoCAD was released. AutoCAD is the cornerstone of Autodesk's design software line and is the number-one

### **AutoCAD Crack+**

Raster to vector conversion using the Remote API. A few examples include TrRaster, vRaster, and TeemRaster. Reverse engineering and reverse engineering of CAD drawings using object creation. File communication and system information. Multiplatform support AutoCAD Torrent Download is available for the following platforms: Windows operating systems, including 32-bit and 64-bit versions, including Windows 2000, Windows XP, Windows Vista, Windows 7, Windows 8, Windows 10, Windows Server and Windows Server 2012, Windows Server 2016, and Windows Server 2019. Linux (as an AMD64 port), Unix (e.g. Mac OS X, Linux and

Windows), and FreeBSD (as an AMD64 port). The Windows version of AutoCAD Crack Free Download is also available for Windows Mobile and Windows CE. AutoCAD for mobile devices AutoCAD is also available on mobile devices. Mobile apps for iOS and Android devices were released as CADe – AutoCAD for iOS and AutoCAD Mobile. These were replaced by AutoCAD LT (formerly AutoCAD App Essentials). AutoCAD LT is a full-featured version of AutoCAD available on mobile devices. Its functionality is equivalent to AutoCAD for Windows or AutoCAD LT on the Windows desktop. However, it requires one to have access to the Internet to obtain content. Makes compatible.dwg files FileMaker Pro v9 for AutoCAD import/export Macintosh support Since 2001, the AutoCAD application for Macintosh OS X (a version of Mac OS X) has been available. In 2018, AutoCAD was announced for the Mac. The Mac version of AutoCAD is marketed as AutoCAD LT. Its functionality is equivalent to AutoCAD for Windows or AutoCAD LT on the Windows desktop. However, it requires one to have access to the Internet to obtain content. Makes compatible.dwg files FileMaker Pro v9 for AutoCAD import/export See also Autodesk Autodesk Vault Autodesk Navisworks Productivity suite References External links Official Autodesk website Category:1994 software Category:Autodesk Category:AutoCAD/\* \* Copyright (c) 1997, 2011, Oracle and/or its affiliates. All rights reserved. \* DO a1d647c40b

## **AutoCAD Crack + Download**

Start the Autodesk Autocad application and select Edit - New - Split Page. Enter width, height, name and data for your file. Click Add Split Page. Double-click the file in the folder. Click Save. Select Edit - Export - Page. Enter the page name and click Save. Click on your page's name on the top toolbar. Choose the type of page you want to export (for example, 2x2 or 8x8 pages). Click Export. The autocad file is now exported to your desktop. You need to open it with the Autocad application. Open the Autocad application. Select File - Open and locate the autocad file. Click the open button. The source code for the page was generated and saved to a file on your desktop. In the next section, we will use the autocad page, which is now open on your desktop. Creating a 3D Model Now that we have a 2D page, we can begin creating a 3D model. We can't simply load the page, edit it and save the file again. Autocad makes it difficult to reuse the page by using the 3D model that we create. To use the page, we must import the page into the current drawing. To do this, we will use the ArcToolbox, which is the 3D modeling tool in Autocad. When you import a page into a drawing, Autocad creates a 3D model of that page. You can edit the 3D model and export it. This is called a 3D Page. The 3D model is saved on your desktop in the same folder as the page. First, we will load the page into Autocad and then create a 3D model. On the Home tab, click Import. Click Open. Select the folder that contains the page. Click Open. Click on the 2x2 page. Click Open. Click the New button. Enter 1 for Num Pages. Click OK. The page opens in Autocad. The page has been loaded into the drawing. To edit the page, we need to create a 3D model. On the View menu, click 3D Modeling. Click Import. Click Open. Select the folder that contains the 3D model file on

### **What's New in the AutoCAD?**

Send and share directly from the Organizer and work areas. Use the Organizer to find and collaborate on your drawings without opening them in AutoCAD. Improved Part Drawing functions: Intelligent adjustments to command lines for design and build intent More control of the leader line in blocks Work with the Common Data Exchange (CDE) file format User-friendly UI for exchanging data with external tools Rapidly access any part number from the included PartFile database Save time with smart drawing commands More options for checking with the DWG Enterprise software Create a new drawing using SharePoint as an open or closed DWG file More robust evaluation of open DWG files Automatic import of layer order and raster order in open DWG files Work with simple DWG files and AutoCAD drawing templates Automatic determination of layer order in open DWG files Export to PDF Edit a layer Update sublayer coordinates and properties Apply layer styles and layer effects Create line styles and apply effects Advanced tracking and editing in XYDrawing Interactive selection of a range and selection of adjacent drawings More efficient LPS processing

Split paths and unselect with dynamic curves Rendered and annotated layers Automatic matching and offset for local layers More support for the DWG Enterprise file format Create layers from annotation and from text New drawing styles and new color symbols Improved printing Improved Boolean operations for corners and arcs Graphical user interface for the Primitive Functions Selection profile shading More sophisticated user interface for the shortcut palette Improved z-order changes AutoCAD 2018 Export enhancements Improved synchronization with AutoCAD 2018, such as better alignment of layers and LPS commands Support for Raster to Vector (RTM) and Vector to Raster (VRM) Automatic insertion of fonts, dimensions, and text AeroBevels for bevel and blend effects Additional shadowing Improved LPS tools Improved LPS Efficient automatic edition Simplified naming and deleting Improved scalability in large drawings Improved speed for LPS tools Improved validation of dimension layer control Improved support for AutoCAD drawing templates Improved support for LPS toolbars

# **System Requirements:**

OS: Mac OS X 10.9.2 - 10.11 App: Carpool App Version: 1.1.0 Size: ~0.8 MB Stability: US-only (App is still in development) Configurations: 3-seat, 5-seat, 10-seat, 12-seat Network: Carpool App Features: Carpool app will auto-connect to the carpool service for each location you enter. Your location history is stored locally for you

Related links: